#### **Génération de code** *INFO010 – Théorie des langages – Partiepratique*

S. COLLETTE et G. GEERAERTS

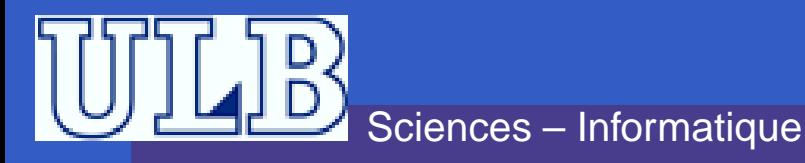

## **Génération de code**

#### Deux questions :

- Quel code générer ? Pour quelle architecture $\bullet$ cible ?
- À quel moment de l'analyse faut-il le générer ?Comment spécifier formellement cela ?

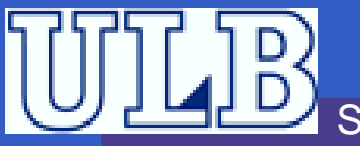

## **Génération de code**

#### Deux questions :

- **Quel code générer ? Pour quelle architecture** cible ?
	- P-langage pour une P-Machine
- À quel moment de l'analyse faut-il le générer ?Comment spécifier formellement cela ?

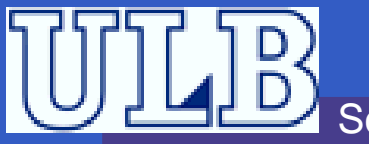

## **Génération de code**

#### Deux questions :

- **Quel code générer ? Pour quelle architecture** cible ?
	- P-langage pour une P-Machine
- À quel moment de l'analyse faut-il le générer ?Comment spécifier formellement cela ?Grammaires attribuées

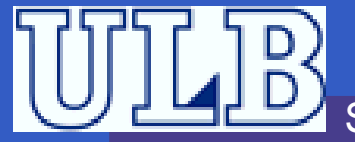

## **P-Machine**

Dans le cadre des TPs et du projet, nous allonsgénérer du P-langage.

- Langage intermédiaire développé pour la compilation de Pascal
- Interprété par une P-Machine :
	- Même idée que la JVM
	- C'est une machine à stack

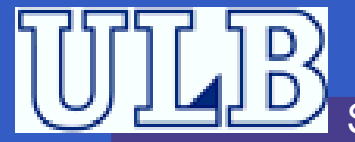

#### <u>Idée</u> : Pas de registres de travail, on utilise un stack <mark>à la place</mark>. Exemple réaliser la somme de <sup>4</sup> et <sup>5</sup> Dans une machine avec registres : mov AX, <sup>4</sup> mov BX, <sup>5</sup> add AX, BX Le résultat est dans AX. **• Dans une machine à pile :** push <sup>4</sup> push <sup>5</sup> add Le résultat es<u>t au sommet du s*tack*.</u> AX**BX**

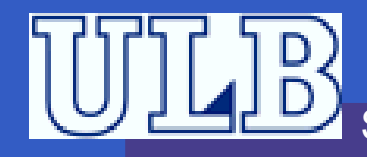

<u>Idée</u> : Pas de registres de travail, on utilise un stack <mark>à la place</mark>. Exemple réaliser la somme de <sup>4</sup> et <sup>5</sup> Dans une machine avec registres : mov AX, <sup>4</sup> mov BX, <sup>5</sup> add AX, BX Le résultat est dans AX. **• Dans une machine à pile :** push <sup>4</sup> push <sup>5</sup> add Le résultat es<u>t au sommet du s*tack*.</u> AX**BX** 

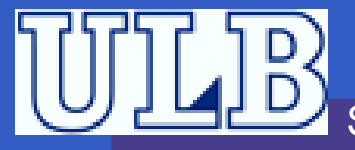

<u>Idée</u> : Pas de registres de travail, on utilise un stack <mark>à la place</mark>. Exemple réaliser la somme de <sup>4</sup> et <sup>5</sup> Dans une machine avec registres : mov AX, <sup>4</sup> mov BX, <sup>5</sup> add AX, BX Le résultat est dans AX. **• Dans une machine à pile :** push <sup>4</sup> push <sup>5</sup> add Le résultat es<u>t au sommet du s*tack*.</u> AX $\begin{array}{|c|c|c|c|}\n\hline\nX & 4 & B & X & 5\n\end{array}$ 

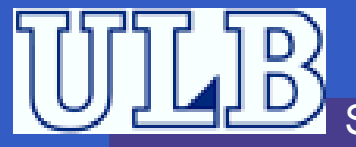

#### <u>Idée</u> : Pas de registres de travail, on utilise un stack <mark>à la place</mark>. Exemple réaliser la somme de <sup>4</sup> et <sup>5</sup> Dans une machine avec registres : mov AX, <sup>4</sup> mov BX, <sup>5</sup> add AX, BX Le résultat est dans AX. **• Dans une machine à pile :** push <sup>4</sup> push <sup>5</sup> add Le résultat es<u>t au sommet du s*tack*.</u> AXX<sup>9</sup> BX<sup>5</sup>

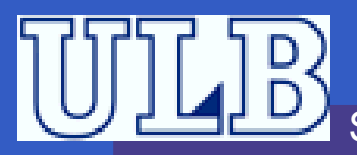

<u>Idée</u> : Pas de registres de travail, on utilise un stack <mark>à la place</mark>. Exemple réaliser la somme de <sup>4</sup> et <sup>5</sup> Dans une machine avec registres : mov AX, <sup>4</sup> mov BX, <sup>5</sup> add AX, BX Le résultat est dans AX. **• Dans une machine à pile :** push <sup>4</sup> push <sup>5</sup> add Le résultat est au sommet du s*tack*.

<u>Idée</u> : Pas de registres de travail, on utilise un stack <mark>à la place</mark>. Exemple réaliser la somme de <sup>4</sup> et <sup>5</sup> Dans une machine avec registres : mov AX, <sup>4</sup> mov BX, <sup>5</sup> add AX, BX Le résultat est dans AX. **• Dans une machine à pile :** push <sup>4</sup> push <sup>5</sup> add Le résultat est au sommet du s*tack*.

 $\boldsymbol{\varLambda}$ 

#### <u>Idée</u> : Pas de registres de travail, on utilise un stack <mark>à la place</mark>. Exemple réaliser la somme de <sup>4</sup> et <sup>5</sup> Dans une machine avec registres : mov AX, <sup>4</sup> mov BX, <sup>5</sup> add AX, BX Le résultat est dans AX. **• Dans une machine à pile :** push <sup>4</sup> push <sup>5</sup> add Le résultat est au sommet du s*tack*. 5

 $\boldsymbol{\varLambda}$ 

<u>Idée</u> : Pas de registres de travail, on utilise un stack <mark>à la place</mark>. Exemple réaliser la somme de <sup>4</sup> et <sup>5</sup> Dans une machine avec registres : mov AX, <sup>4</sup> mov BX, <sup>5</sup> add AX, BX Le résultat est dans AX. **• Dans une machine à pile :** push <sup>4</sup> push <sup>5</sup> add Le résultat est au sommet du s*tack*.

9

## **P-Machine – Mémoire et registres**

La mémoire est divisée en deux parties :

Zone de code : contient le programme.

Le registre PC indique l'adresse de la prochaine instruction.

Zone de données : divisée en deux parties

- le stack : va de l'adresse <sup>0</sup> (bas) <sup>à</sup> l'adresse stockée dans le registre SP (compris).
- le heap : va de l'adresse contenue dans le registre EP à la fin de la zone.

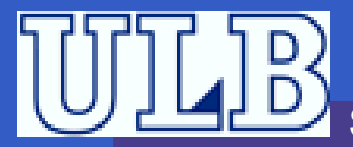

## **P-Machine – La zone de données**

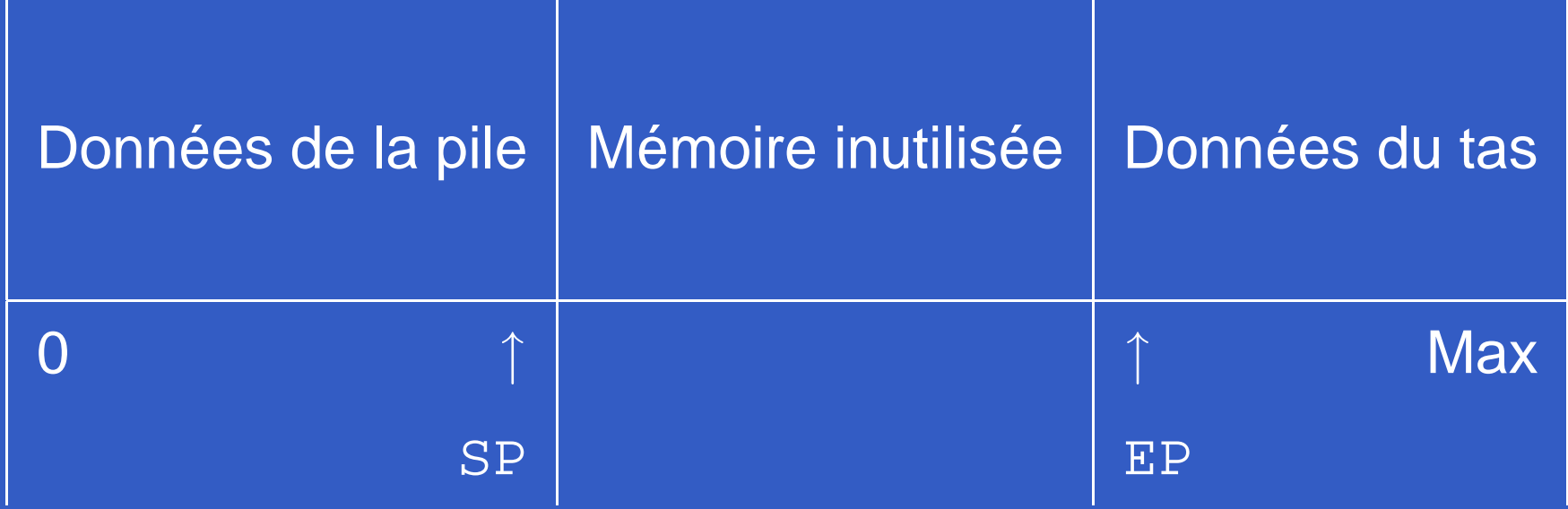

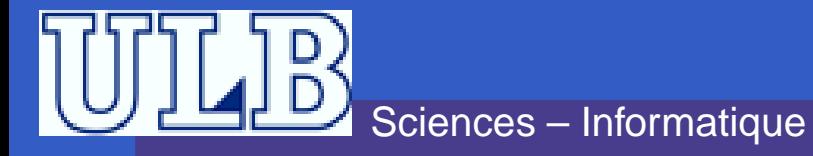

#### GPMachine

- P-Machine développée auxFUNDP.
- **C** Licence GPL.
- **•** Interface pratique.
- Cross-platform : écrite en Java<br>Mede d'exerte: eux le ress
- Mode d'emploi sur la pagedes TPs.

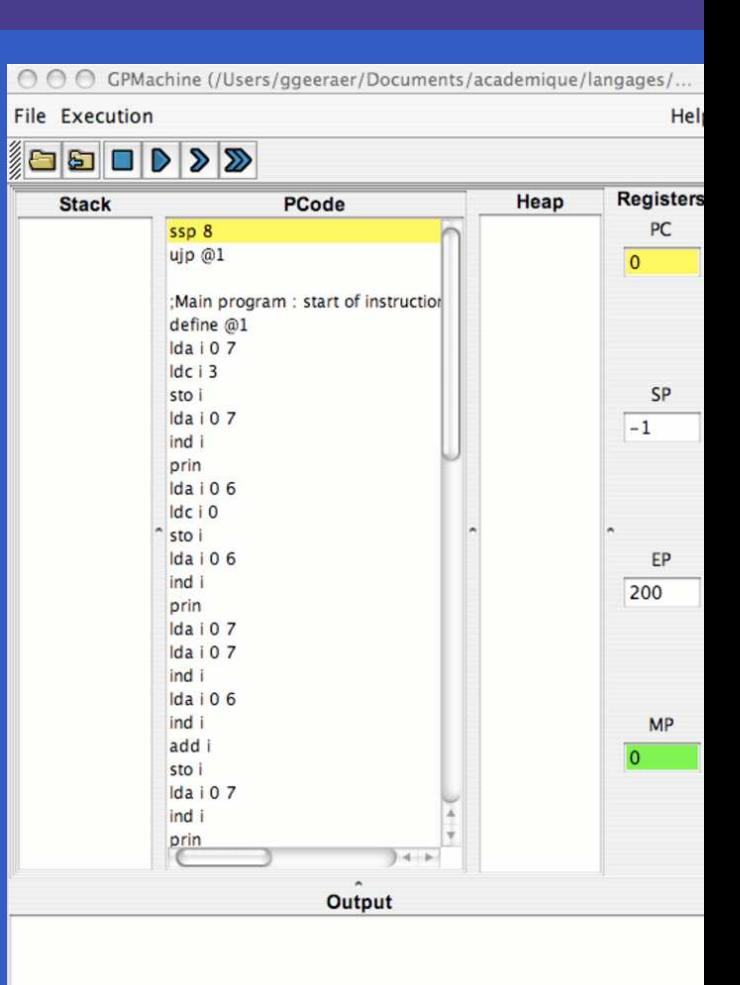

#### http ://www.info.fundp.ac.be/∼gpm/

Sciences – Informatique

## GPMachine **– <sup>2</sup>**

- Cellules du stack et du heap typées (entier ou booléen).
- Code à exécuter fourni dansun fichier texte.
- lignes de commentaires = lignes commençant par  *;*

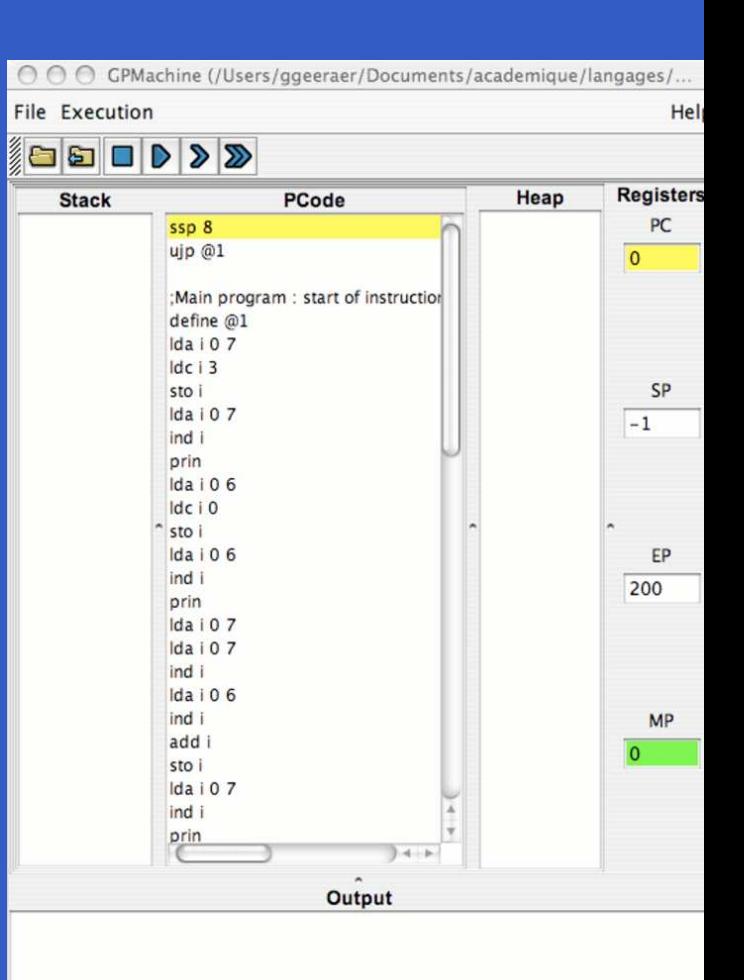

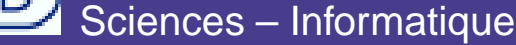

# GPMachine **– Instructions du** stack

- $\bullet$  1dc i q: Push de la constante entière q.
- $1dc$  b q: idem avec booléen
- ldo i  $q$ : Push de l'entier qui est à l'adresse  $q$ .  $\bullet$
- ldo b q: idem avec booléen  $\bullet$
- sro i  $q$ : Pop et met la valeur à l'adresse  $q$  $\bullet$
- sro b q: idem avec booléen  $\bullet$
- pop : Pop

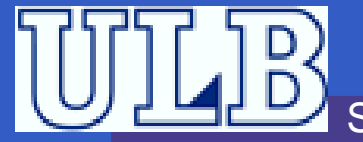

## GPMachine **– Instructions arith. / logiques**

- $\bullet$  div i: Pop  $a$  et  $b$ , et push  $b/a$
- mul i: idem avec  $b * a$ .
- $\begin{array}{llll} \texttt{add} & \texttt{i} & \texttt{:} \textsf{idem} \textsf{avec} \ b + a. \ \texttt{and} & \texttt{:} \textsf{idem} & \texttt{a} & \texttt{a} \end{array}$
- $\mathop{\mathsf{sub}}\nolimits$  i : idem avec  $b-a.$
- and b : idem avec  $a \wedge b$
- or b : idem avec  $a \vee b$ .
- neg i : Pop  $a$  et push  $-a$
- **•** not b : Pop  $a$  et push  $\neg a$
- $\,a$  $a$  et  $b$  doivent être entiers pour div, mul, add, sub, neg, **et booléens pour** and, or, not.

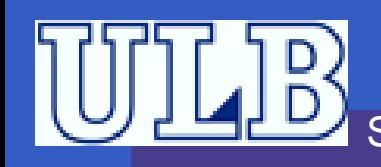

 $\overline{a}$ 

b

..

...

## GPMachine **– Instructions d'I/O**

prin : Affiche la valeur entière au sommet de la pile sur la sortie et la supprime de la pile. read : Lit une valeur entière sur l'entrée et la place au sommet de la pile.

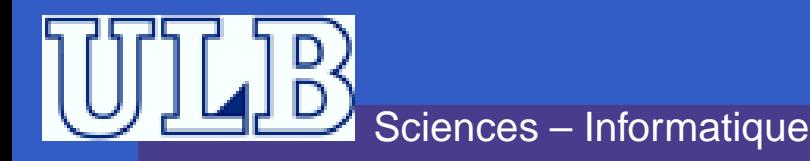

## **Exercice 1**

Écrivez le code qui calcule et affiche la valeurde :

$$
(3+x)*(9-y)
$$

où  $x$  est une valeur lue sur input et  $y$  est la valeur qui se trouve en mémoire à l'adresse 0 (onverra plus tard comment placer correctement unevaleur en mémoire).

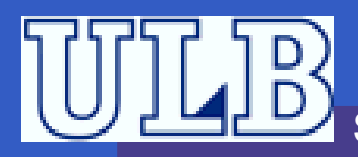

## **Exercice 1 – Correction**

; calcul de 3+x ldc <sup>i</sup> <sup>3</sup> read add <sup>i</sup> ; calcul de <sup>9</sup> - <sup>y</sup> ldc <sup>i</sup> <sup>9</sup> ldo <sup>i</sup> <sup>0</sup> sub <sup>i</sup>

; calcul du ; produit mul <sup>i</sup> ; affichage prin

Génération de code – p.13/31

Sciences – InformatiqueSuppose qu'une valeur <sup>a</sup> été correctement placéeà l'adresse 0.

#### GPMachine – Comparaisons

- $\bullet$  geq i : Pop a et b et push la valeur booléenne correspondant à  $b \geq a$ . leq i:Même chose avec  $b\leq a.$
- **•** les i: Même chose avec  $b < a$ .
- $\bullet$  grt i: Même chose avec  $b > a$ .
- equ  $\pm$  : Même chose avec  $b=a.$
- $\mathtt{neg}\mathtt{ i : M\hat{e}me}$  chose avec  $b\neq a.$

 $\,a$  $a$  et  $b$  doivent être entiers.

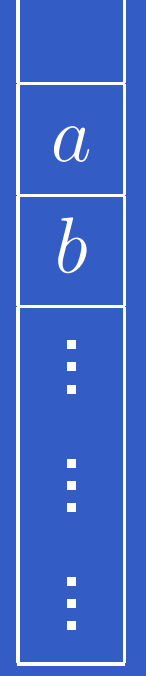

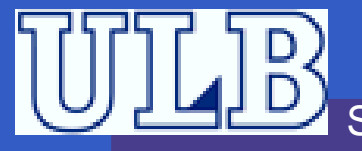

## GPMachine **– Branchements**

### define  $L$ : Place l'étiquette  $L$ .

- ujp *L*: Saut non conditionnel. La prochaine instruction sera celle qui suit define <sup>L</sup>.
- $\mathtt{f}$  j $\mathtt{p}$   $L$ : Saut conditionnel. *Pop* un booléen. Si faux, la prochaine instruction sera celle qui suit define L. Sinon, continue normalement.

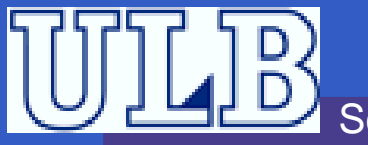

## **Exercice 2**

Écrire le code qui affiche toutes les valeurs impaires dans l'intervalle  $\left[7,31\right]$ . Pour ce faire vous aurez besoin de l'instruction  $\text{d}\text{p1}$  i qui duplique le sommet (entier) de la pile.

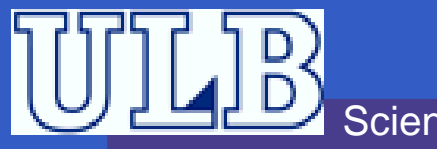

### **Exercice 2 – Correction**

ldc <sup>i</sup> <sup>7</sup> ;debut boucle define debutboucle ; test boucle dpl <sup>i</sup> ldc <sup>i</sup> <sup>31</sup> leq <sup>i</sup> fjp fin

; corps boucle dpl <sup>i</sup> prin ldc <sup>i</sup> <sup>2</sup> add <sup>i</sup> ujp debutboucle ; fin boucle define fin

stp

## GPMachine **– Gestion mémoire**

- **Quand on a des variables statiques dans le**  programme source, il faut se réserver de laplace sur le stack pour stocker leurs valeurs.
- L'instructionn  $\operatorname{ssp} q$  donne au stack la taille  $q.$
- À <sup>n</sup>'appeler qu'une fois au début duprogramme sinon on perd le contenu du stack. Quand on appellee  $\mathop{\rm ssp} q$  au début du programme, on se réserve donc les casesd'adresses  $0, \ldots, q-1$ .

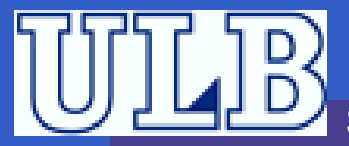

## **Exercice 3**

Écrire le code qui :

- Se réserve de la place pour deux variables que nous appelerons  $a$  et  $b.$
- Initialise  $a$  et puis  $b$  avec des valeurs lues sur input.
- Ajoute 5 à  $a$ .

ter cohérentes.

- Divise  $b$  par 2.<br>e
- Si  $a > b$ , affiche  $a$ , sinon affiche  $b$ .

Tout au long de l'exercice, les valeurs stockées

dans les cases correspondant à  $a$  et  $b$  devront res-

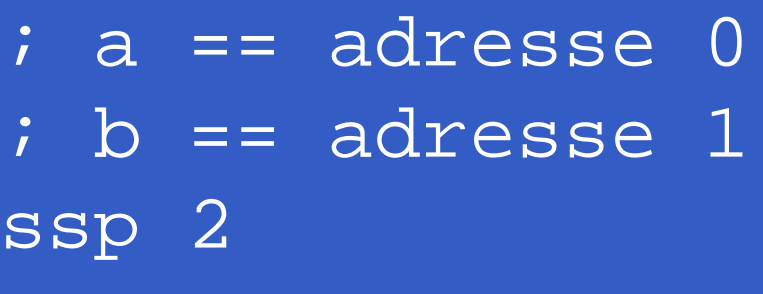

; Initialisation read sro <sup>i</sup> <sup>0</sup> readsro <sup>i</sup> <sup>1</sup>

; a+=5<br>. . . ldo <sup>i</sup> <sup>0</sup> ldc <sup>i</sup> <sup>5</sup> add <sup>i</sup> sro <sup>i</sup> <sup>0</sup> ; b/=2 ldo <sup>i</sup> <sup>1</sup> ldc <sup>i</sup> <sup>2</sup> div <sup>i</sup> sro <sup>i</sup> <sup>1</sup>

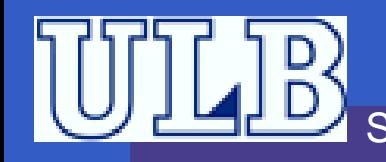

#### Structure d'un **if** :

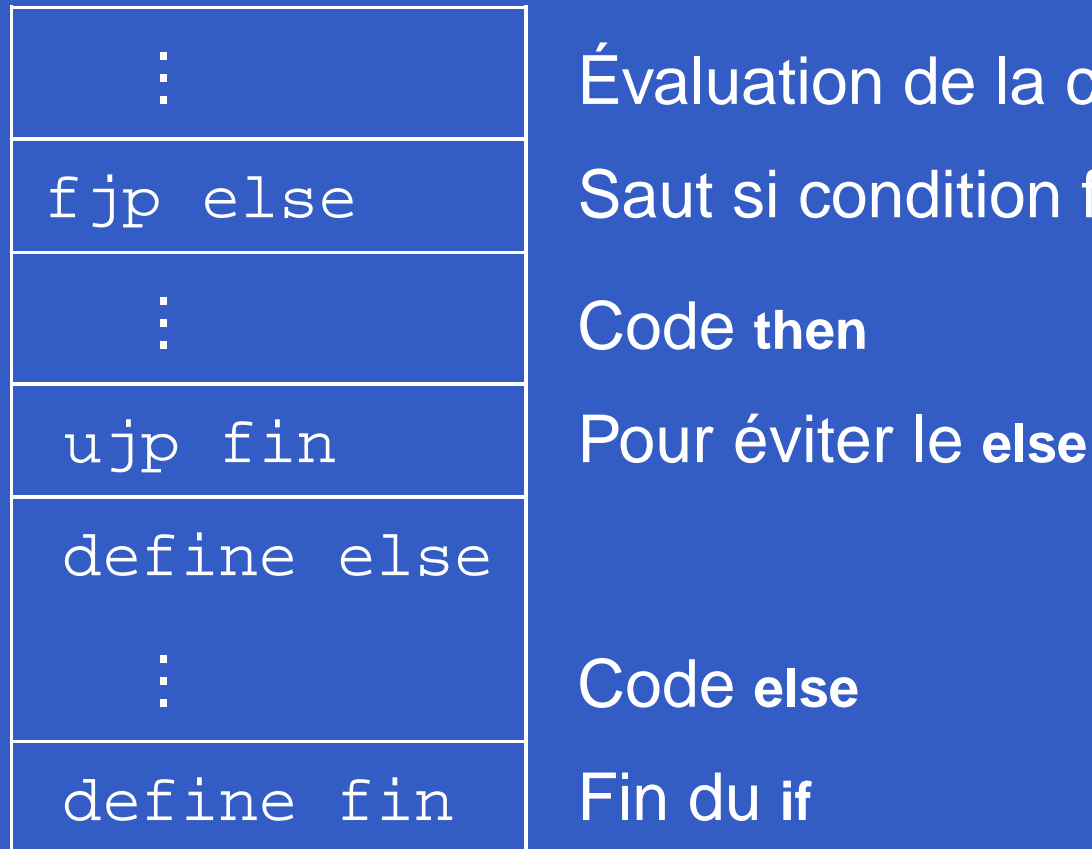

 Évaluation de la conditionfjp else | Saut si condition fausse

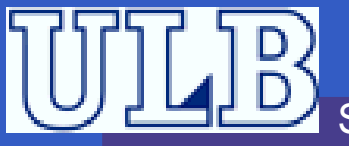

Sciences – Informatique

#### Structure d'un **if** :

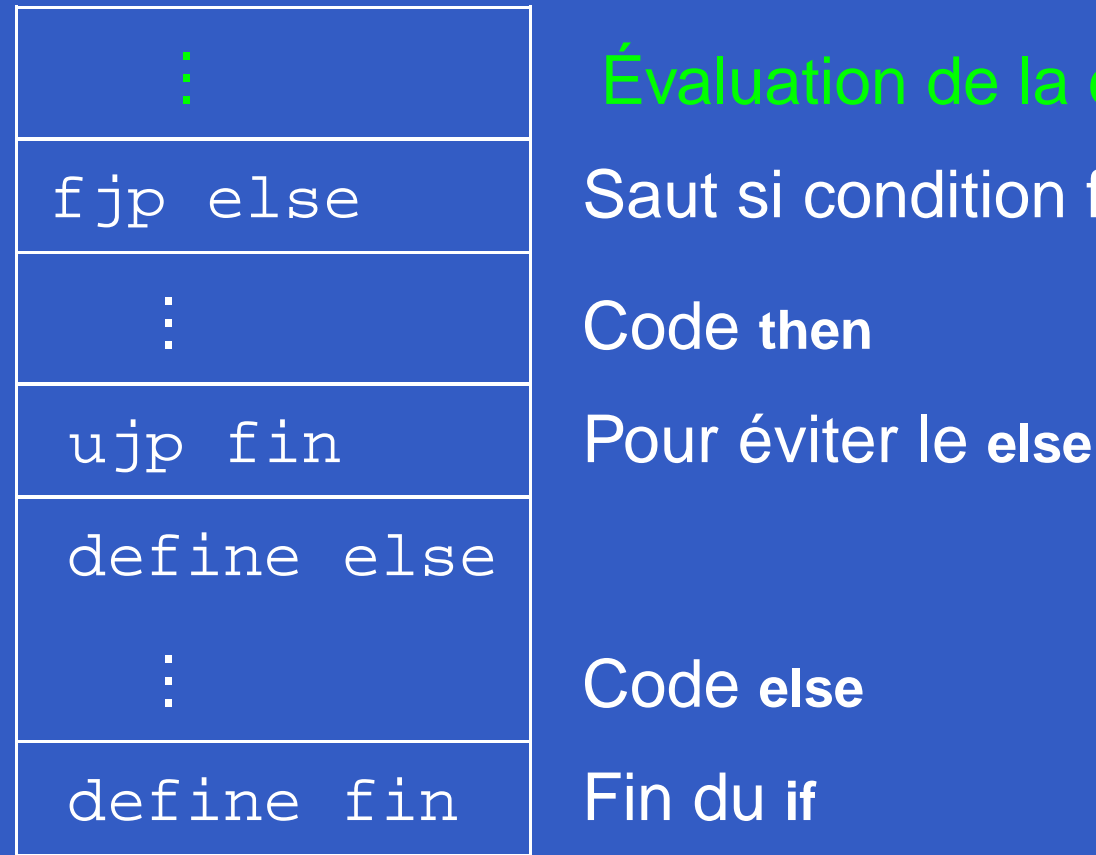

 Évaluation de la conditionf jp else | Saut si condition fausse

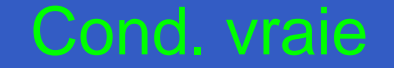

Sciences – Informatique

#### Structure d'un **if** :

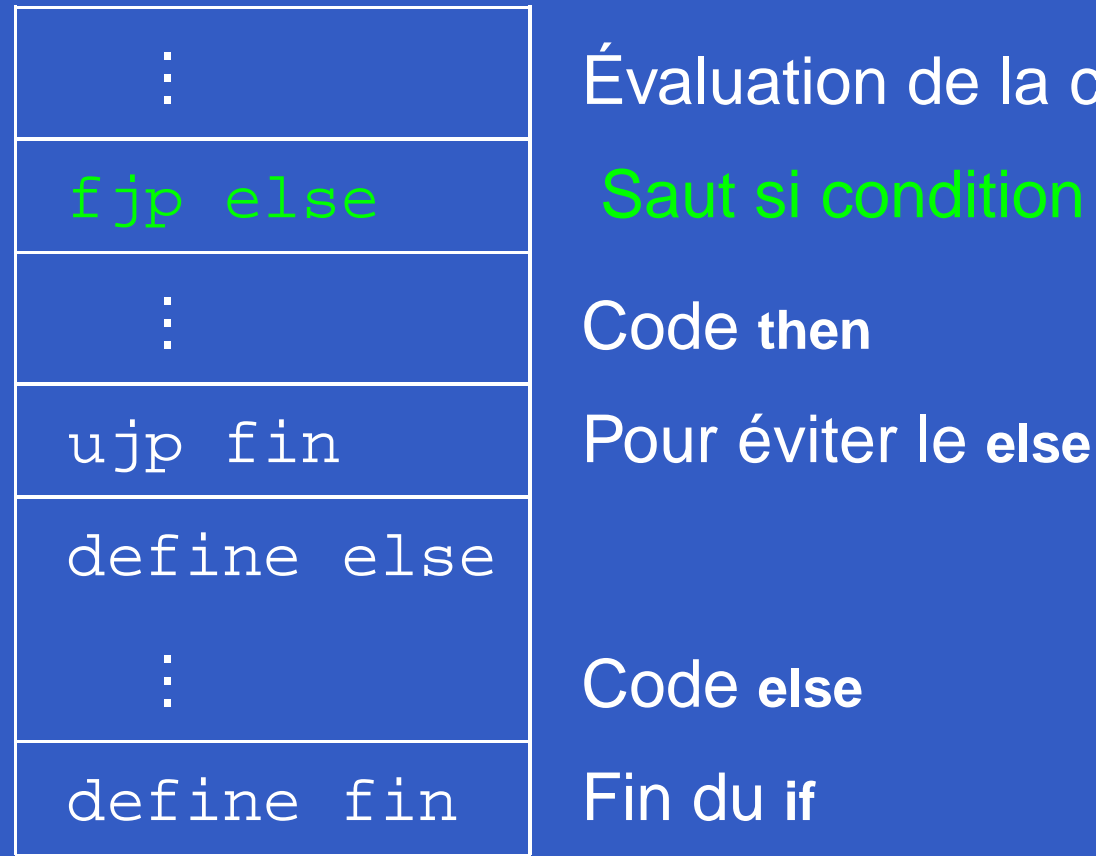

 Évaluation de la conditionf  $ip$  else  $\vert$  Saut si condition fausse

Cond. vraie

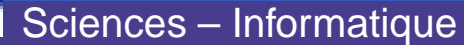

#### Structure d'un **if** :

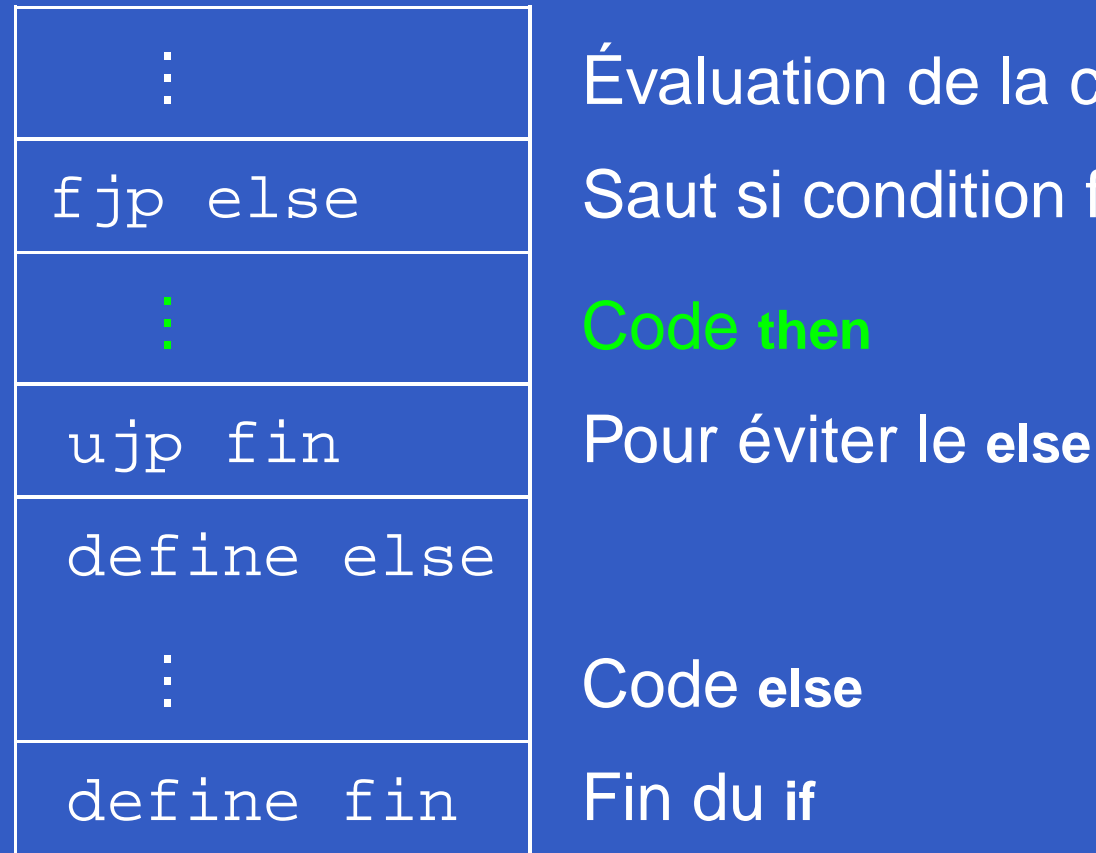

 Évaluation de la conditionf jp else | Saut si condition fausse

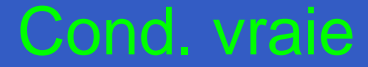

Sciences – Informatique

#### Structure d'un **if** :

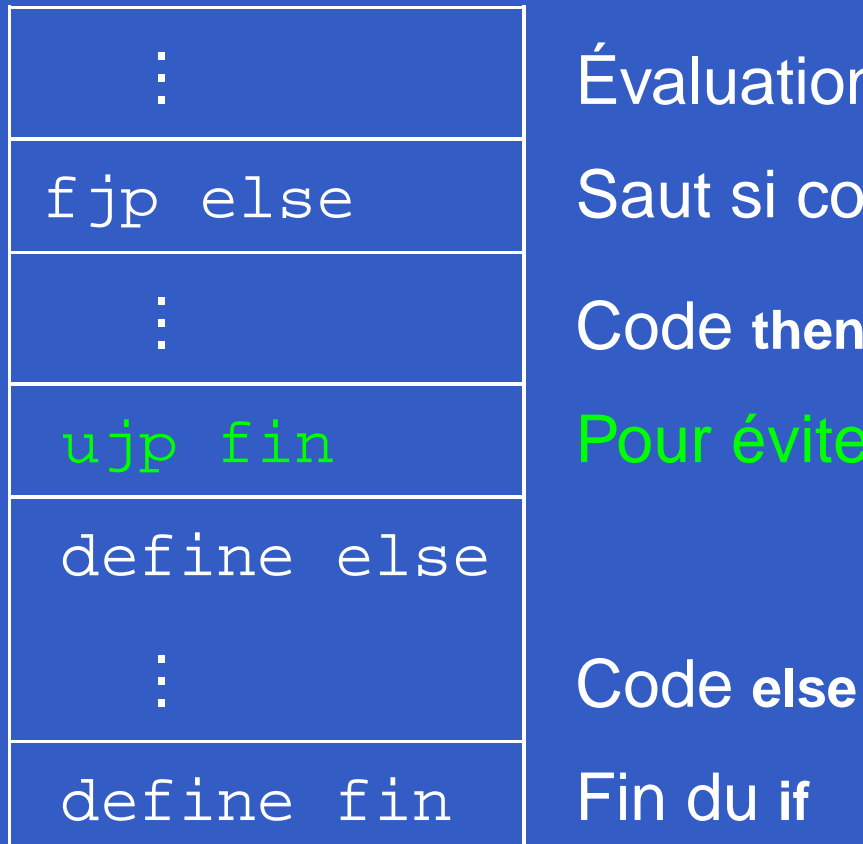

 Évaluation de la conditionf jp else | Saut si condition fausse ujp fin Pour éviter le **else**

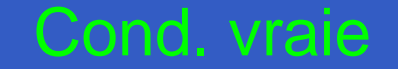

Sciences – Informatique

#### Structure d'un **if** :

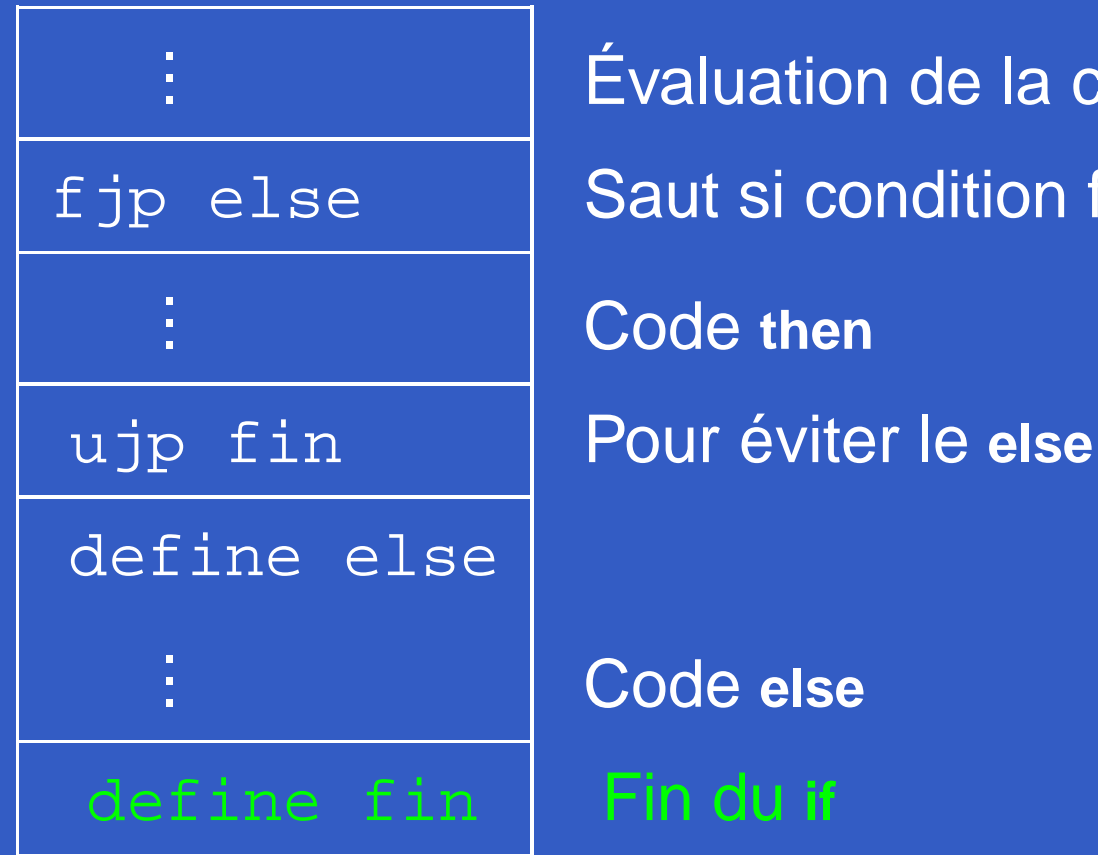

 Évaluation de la conditionf jp else | Saut si condition fausse

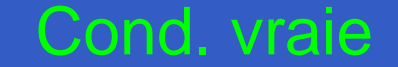

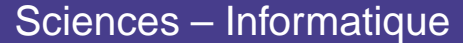

#### Structure d'un **if** :

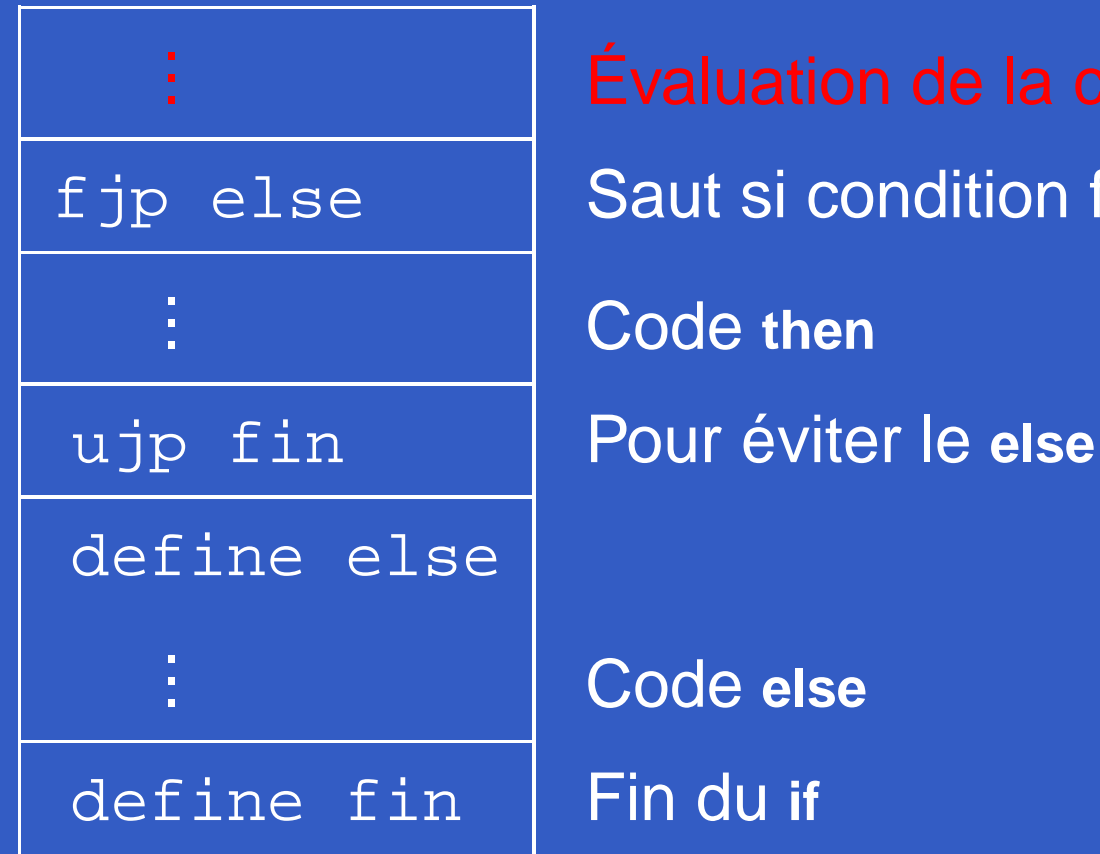

f jp else | Saut si condition fausse

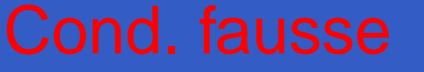

#### Structure d'un **if** :

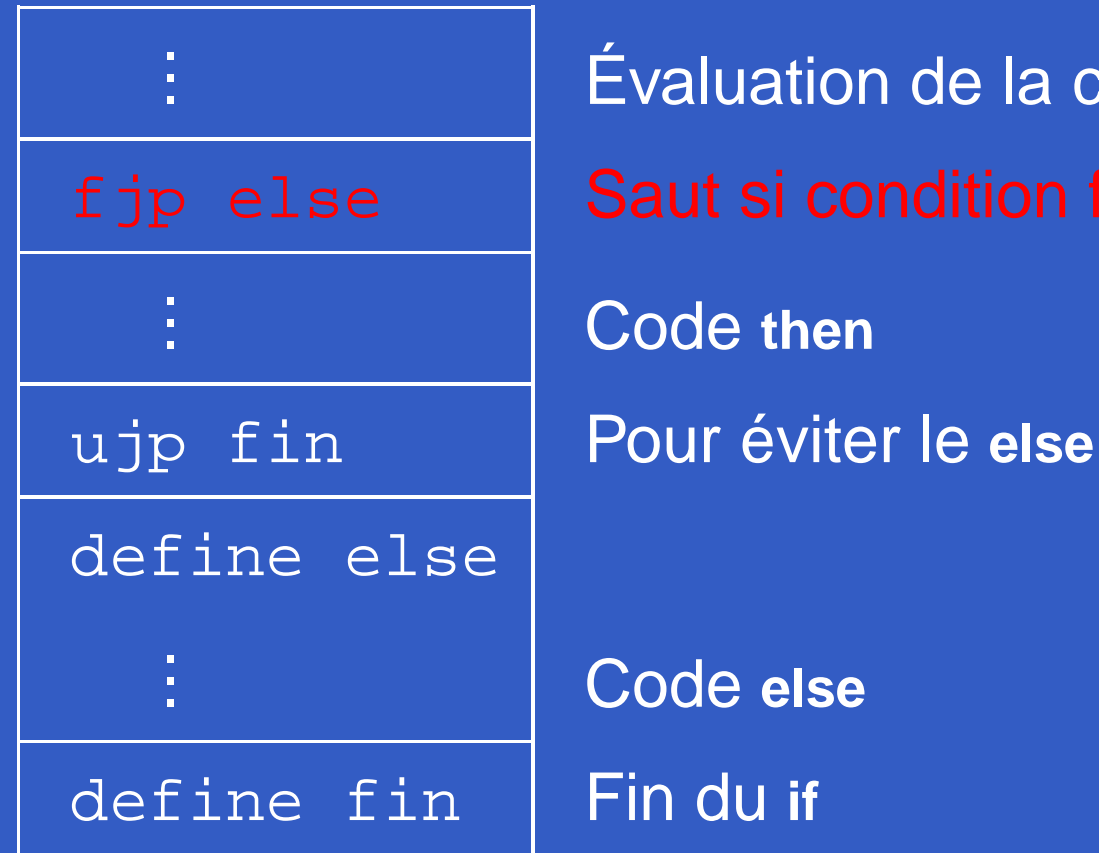

 Évaluation de la conditionf jp else | Saut si condition fausse

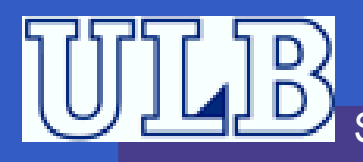

#### Structure d'un **if** :

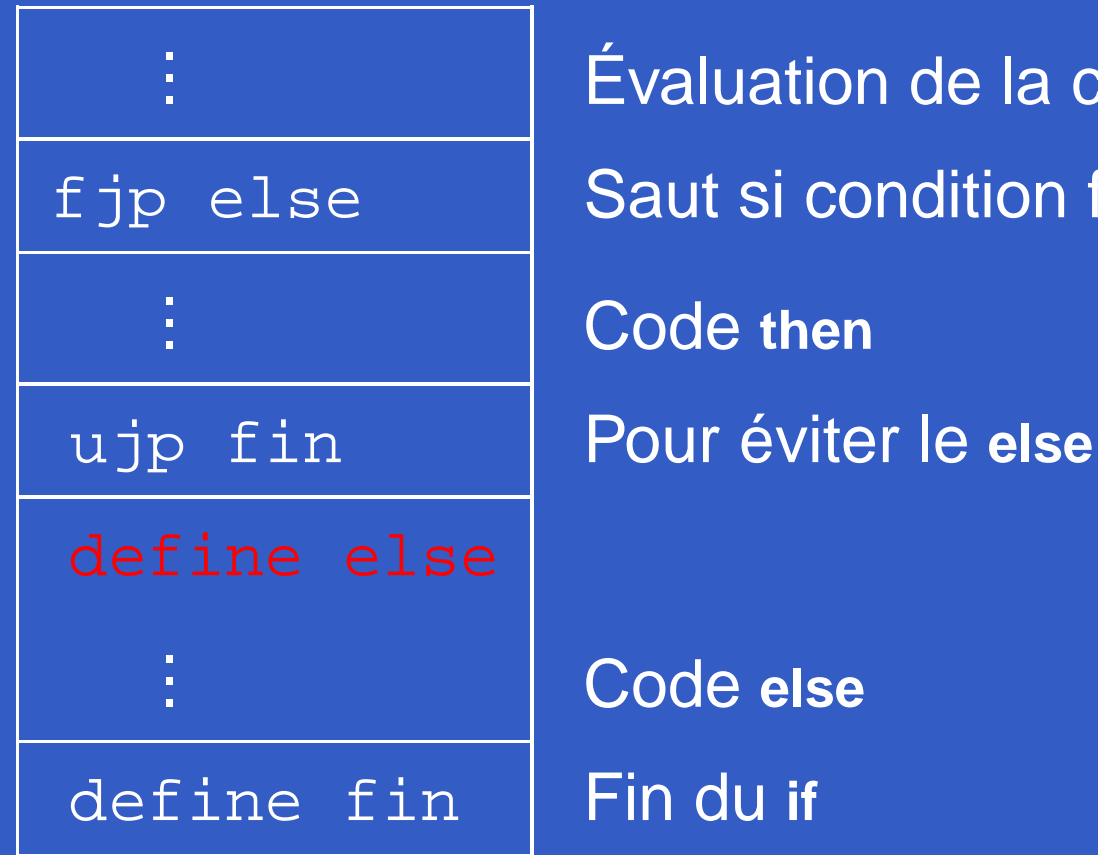

 Évaluation de la conditionfjp else | Saut si condition fausse

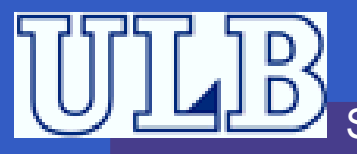

#### Structure d'un **if** :

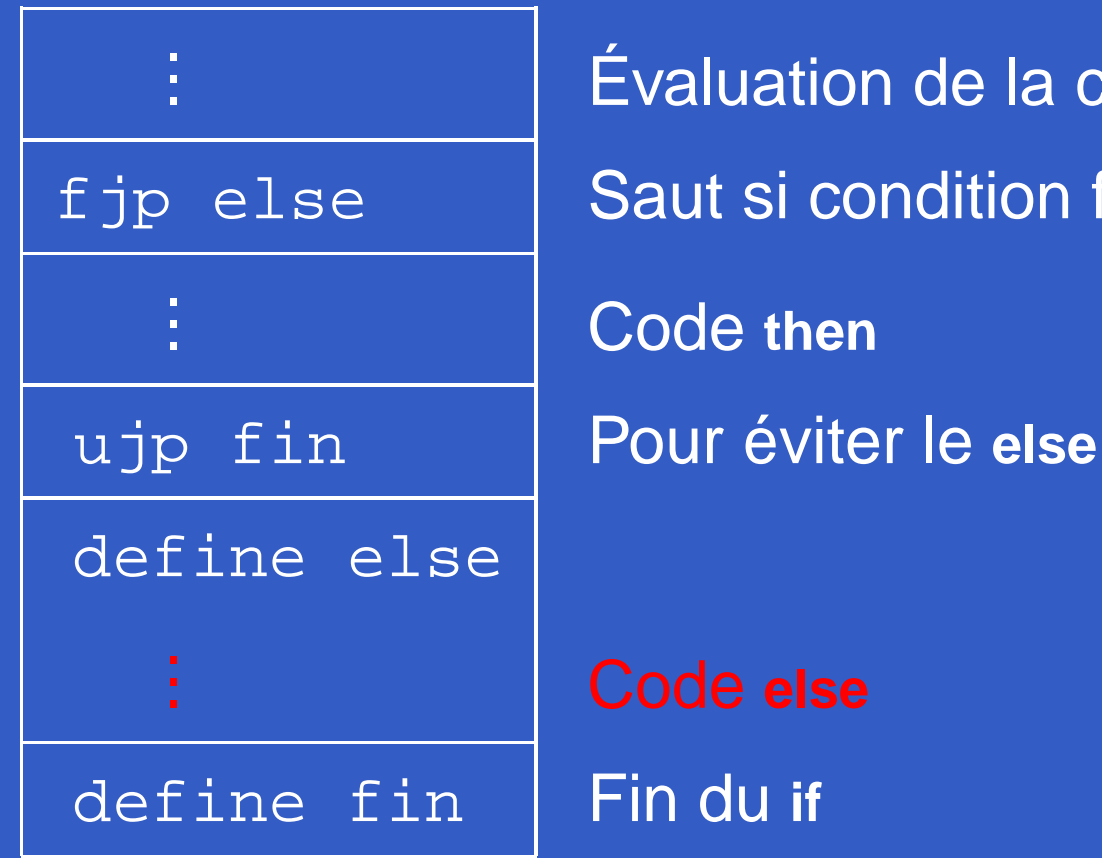

 Évaluation de la conditionfjp else | Saut si condition fausse

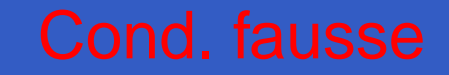

#### Structure d'un **if** :

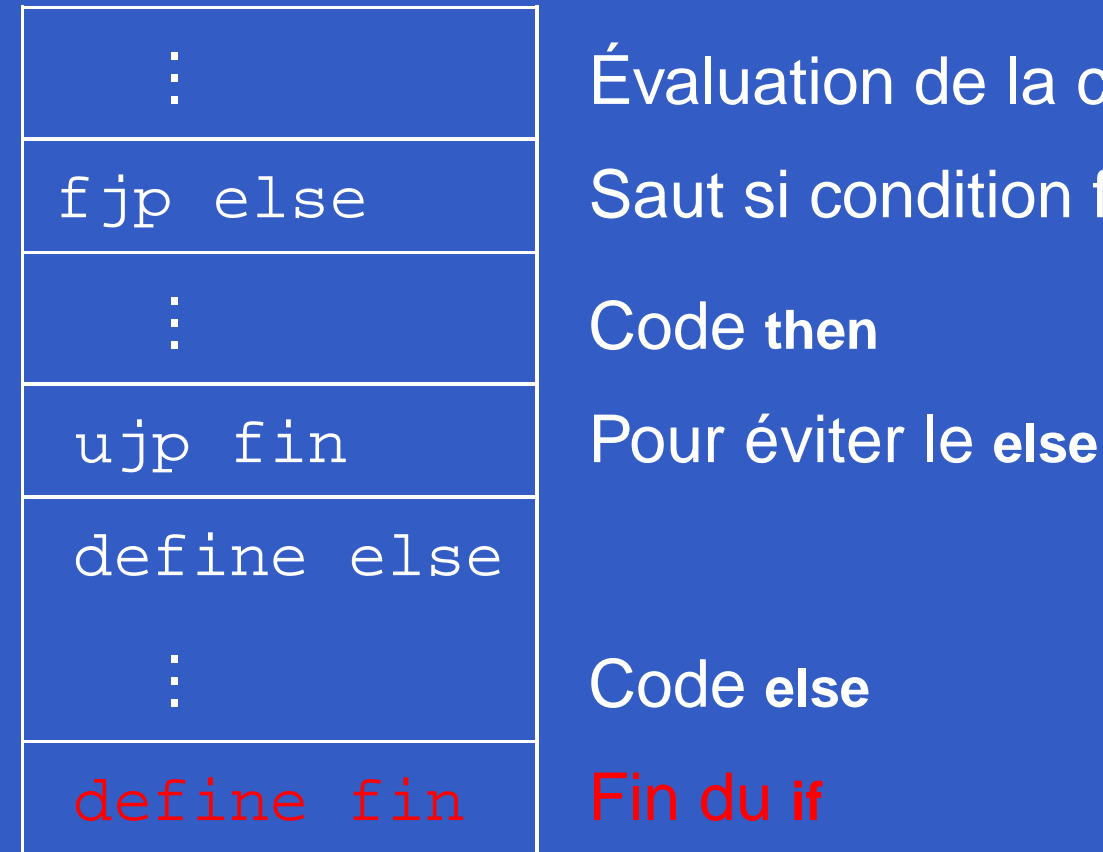

 Évaluation de la conditionfjp else | Saut si condition fausse

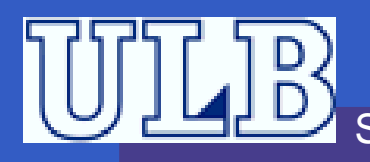

; if (a>b) ldo <sup>i</sup> <sup>0</sup> ldo <sup>i</sup> <sup>1</sup> grt <sup>i</sup> fjp else

; branche then ldo <sup>i</sup> <sup>0</sup> prinujp fin

; branche else define else ldo <sup>i</sup> <sup>1</sup> prin; fin

define fin stp

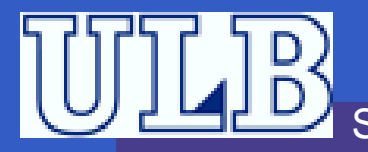

## **Grammaires attribuées**

Il reste à faire le lien avec les grammaires. . . cesont les Grammaires attribuées.

- But : décorer la grammaire avec des attributs,<br>. de manière à générer «quelque chose».
	- Calculer la valeur d'une expressionarithmétique. . .
	- Générer du code. . .
- Cela revient à appliquer un traîtement à l'arbrede dérivation de la string.

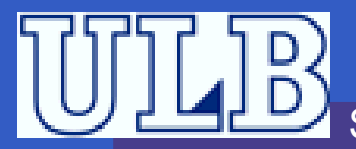

## **Grammaires attribuées (2)**

- On distingue deux types d'attributs :  $\bullet$ 
	- Les attributs hérités : dont la valeur dépend des valeurs des attributs <mark>d</mark>u père et des frères d'un nœud.
	- Les attributs synthétisés : dont la valeur dépend des valeurs des attributs <mark>des fils</mark> d'un nœud.
- Les attributs sont donc de la forme :

$$
b=f(c_1,c_2,\ldots,c_n)
$$

où  $b$  est le nouvel attribut et  $c_1 \ldots c_n$  sont des attributs quelconques de la production.  $f$  peut être une fonction s*tricto sensu* ou une procédure.

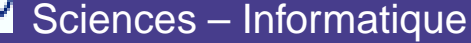

## **Grammaires attribuées – Exemple**

Considérons un fragment de grammaire qui permet de calculer des expressionsarithmétiques.

 $E{\rightarrow E}+T$  $\rightarrow T$  $T{\rightarrow} {\tt INTLIT}$ 

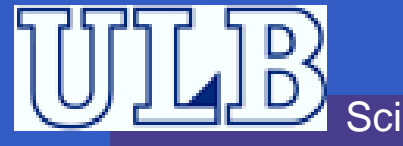

## **Grammaires attribuées – Exemple**

Considérons un fragment de grammaire qui permet de calculer des expressionsarithmétiques.

Ajoutons un attribut  $val$  à ses non-terminaux ! $\blacksquare$ 

 $E\rightarrow E_1+T$  $\begin{array}{ll} T & \{E.val \leftarrow E_1.val + T.val\} \ & \{E\_val \: : \: T\_val \} \end{array}$  $\rightarrow T$  $T \quad \{E.val \leftarrow T.val\}$  $T{\rightarrow} {\tt INTLIT} \quad \{T.val \leftarrow {\tt INTLIT.val}\}$ 

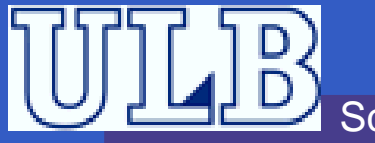

## **Exercice 4**

Réécrivez la grammaire suivante en tenant compte de la priorité et de l'associativité desopérateurs :

> $E \rightarrow E$  op  $E \mid (E) \mid nb$ op→+  $+$   $| *$   $| /$

- Associez à cette grammaire les règles et attributs nécessaires pour calculer la valeurd'une expression <sup>E</sup>.
- Dérécursifiez cette grammaire et adaptez lesrègles.

## **Exercice 4 – Solution (1)**

 $E \longrightarrow$  $\begin{array}{lll} \displaystyle \rightarrow & E_1 + T & \{E.val \leftarrow E_1.val + T.val\} \ & \displaystyle \rightarrow & \Gamma & \{E.val \leftarrow E_1.val \ & \displaystyle \rightarrow & \Gamma \end{array}$ −→ $\begin{array}{lll} \displaystyle \rightarrow & E_1 - T & \{E.val \leftarrow E_1.val - T.val\} \ & \displaystyle \rightarrow & \{E\_val \leftarrow T_{\negthinspace \cdots \negthinspace \cdots \negthinspace} D \end{array}$  $\,\longrightarrow\,\,\,\,T$  and the set of  $\,\,\Gamma$  $\{E.val \leftarrow T.val\}$  $T \longrightarrow$  $\begin{array}{lll} \to & T_1 \,\ast \, F & \{T.val \leftarrow T_1.val \,\ast \, F.val \} \ & & \ \to & T & \ \ast \, F & \{T \, \circ \circ \, I \, : \, \, T \, \circ \circ \circ \, I \, / \, F \, \circ \circ \circ I \} \end{array}$ −→ $\begin{array}{lll} \displaystyle \rightarrow & T_1 \,\,\prime \,\, F & \{T.val \leftarrow T_1.val/F.val \} \ & \displaystyle \rightarrow & F & \{T::cl \,\,\cdot \,\, F::cl \,\,\cdot \,\, F::cl \end{array}$ −→ $\begin{array}{lll} \displaystyle \rightarrow & F & \{T.val \leftarrow F.val\} \ & \displaystyle \quad & \{T.val \leftarrow F.val\} \end{array}$  $F \longrightarrow$  $\begin{array}{lll} \longrightarrow & (E) & \{F.val \leftarrow E.val\} \ & & \{F.val \leftarrow E.val\} \end{array}$ −→ $\rightarrow$  nb  $\{F.val \leftarrow nb.val\}$ 

## **Exercice 4 – Solution (2)**

$$
E \longrightarrow T \{E'.h \leftarrow T.val\}
$$
  
\n
$$
E' \{E.val \leftarrow E'.s\}
$$
  
\n
$$
E' \longrightarrow + T \{E'_1.h \leftarrow E'.h + T.val\}
$$
  
\n
$$
E'_1 \{E'.s \leftarrow E'_1.s\}
$$
  
\n
$$
\longrightarrow - T \{E'_1.h \leftarrow E'.h - T.val\}
$$
  
\n
$$
E'_1 \{E'.s \leftarrow E'_1.s\}
$$
  
\n
$$
\longrightarrow \varepsilon \{E'.s \leftarrow E'.h\}
$$

Sciences – Informatique

### **Exercice 4 – Solution (3)**

 $\begin{array}{cccc} T & \longrightarrow & F & \{T'.h \leftarrow F.val\} \end{array}$  $T' \qquad \{T.val \leftarrow T'.s\}$  $T' \longrightarrow *$  $\begin{aligned} F \qquad \{T'_1.h\leftarrow T'.h*F.val\} \end{aligned}$  $T'_1$  { $T'.s \leftarrow T'_1.s$ } −→ /  $\begin{aligned} F \qquad \{T'_1.h\gets T'.h/F.val\} \end{aligned}$  $T_1' \hspace{0.5cm} \{T',s\leftarrow T_1'.s\}$  $\longrightarrow \quad \varepsilon \qquad \{T'.s \leftarrow T'.h\}$  $F \longrightarrow (E) \quad \{F.val \leftarrow E.val\}$  $\longrightarrow$  nb  $\{F.val \leftarrow nb.val\}$ 

 $\bullet$ 

Sciences – Informatique

## **Exercice 5**

Voici une règle pour définir le **if** d'un langage impératif :

 $\langle$ Si $\rangle$   $\;\rightarrow$   $\;$  **if** $\langle$ Cond $\rangle$ **then** $\langle$ Code $\rangle$  $\langle$ SuiteSite $\rangle$  $\langle$ SuiteSite $\rangle$  → **else** $\langle$ Code $\rangle$ **endif**  $\langle$ SuiteSite $\rangle \rightarrow$  **endif** 

Indiquez quelles instructions en P-langage vous devez générer pour traduire ce code dans un compilateur en descente récursive. Faites l'hypothèse que les règles correspondant à  $\langle$ Cond $\rangle$  et  $\langle$ Code $\rangle$  sont déjà décorées pour générer le code correct.

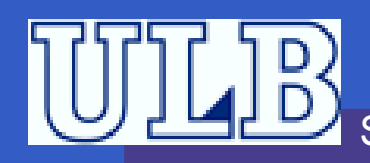

## **Exercice 6 – Solution**

 ${\it cpt}$  est un compteur global initialisé à 0.

 $\overline{\langle {\sf Si} \rangle}$  .  $\overline{\phantom{a}}$  **if**  $\langle$  Cond $\rangle$ 

 ${\sf then} \hspace{0.1cm} \langle {\sf Code} \rangle \langle {\sf SuiteSite} \rangle$ 

 $\langle$ SuiteSite $\rangle$ **endif**

> $\longrightarrow$ **else**

> > $\langle\textsf{Code}\rangle$  <code>endif</code>

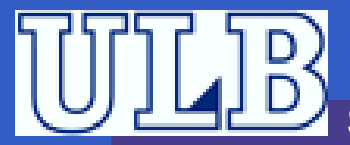

 $\bullet$  $\bullet$ 

## **Exercice 6 – Solution**

 ${\it cpt}$  est un compteur global initialisé à 0.

 $\langle$ Si $\rangle$  $\rightarrow$  **if**  $\langle$  Cond $\rangle$   $\langle cpt++\rangle$  ${Product(fjp \;elsecpt)}$  ${\sf then} \hspace{0.1cm} \langle {\sf Code} \rangle \langle {\sf SuiteSite} \rangle$  $\langle$ SuiteSite $\rangle \quad \rightarrow \quad$ **endif** {Produire(define else*cpt*)}<br>**else** {Produire(ujp fin*cpt*)}  $\rightarrow$  **else** {Produire(ujp fincpt)} {Produire(define elsecpt)}  $\langle Code \rangle$  endif **endif** {Produire(define fincpt)}

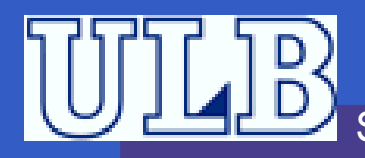